# Cheatography

# Linux Cheat Sheet by [tnoorman](http://www.cheatography.com/tnoorman/) via [cheatography.com/83956/cs/19842/](http://www.cheatography.com/tnoorman/cheat-sheets/linux)

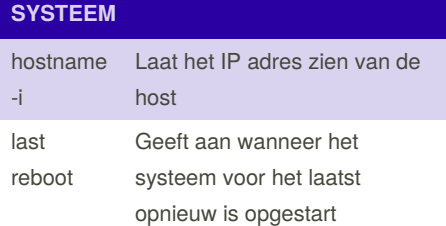

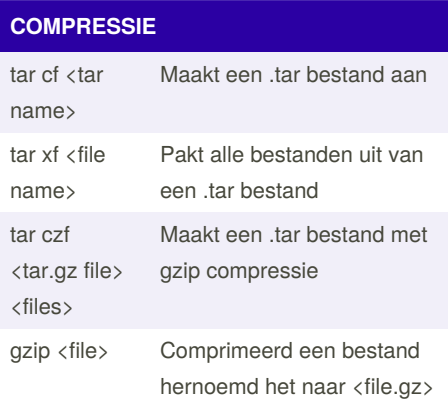

#### **INLOGGEN (SSH)** ssh <user>-@<host> Maakt een connectie naar de host als gebruiker ssh -p <port> <user>@<h‐ ost> Maakt een connectie naar de host met een specifieke poort

### **GEBRUIKERS**

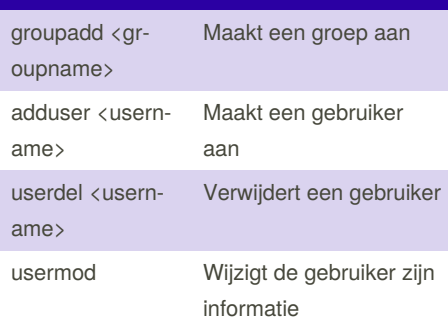

#### **ZOEKEN**

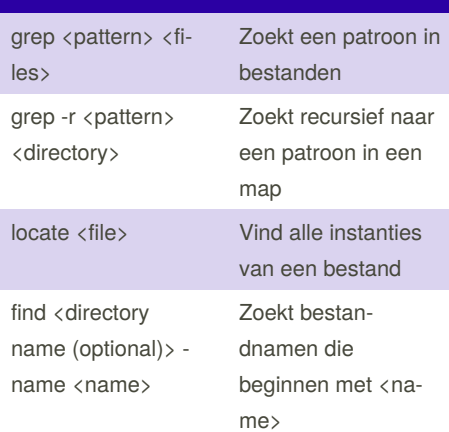

## **NETWERK**

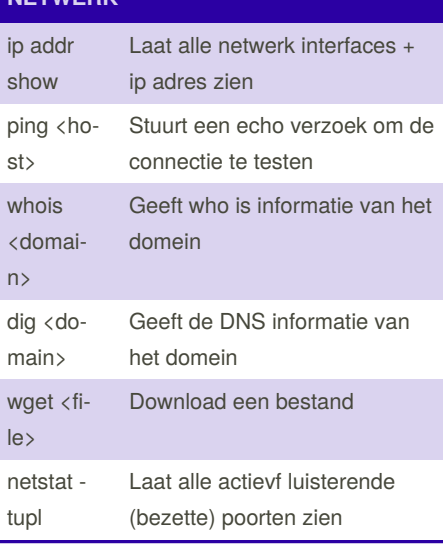

#### **BESTAND COMMANDS**

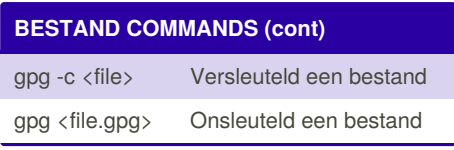

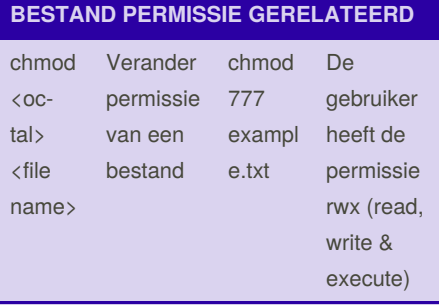

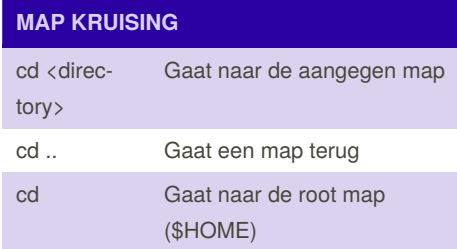

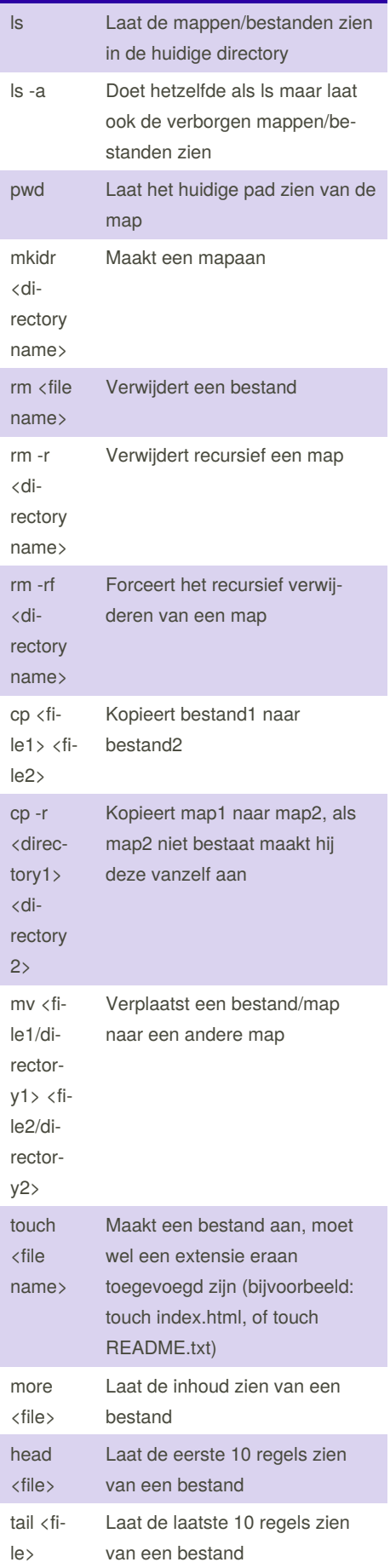

By **tnoorman** [cheatography.com/tnoorman/](http://www.cheatography.com/tnoorman/) Published 14th June, 2019. Last updated 22nd September, 2020. Page 1 of 2.

Sponsored by **CrosswordCheats.com** Learn to solve cryptic crosswords! <http://crosswordcheats.com>